## **Quick Start Guide:**  Setting up your Wi-Fi and App

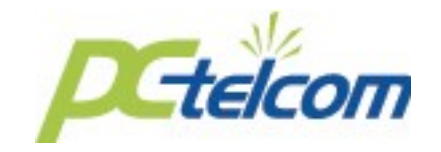

home, use your existing wireless SSID and Password from your current router.

**Click Submit and you're all done!** 

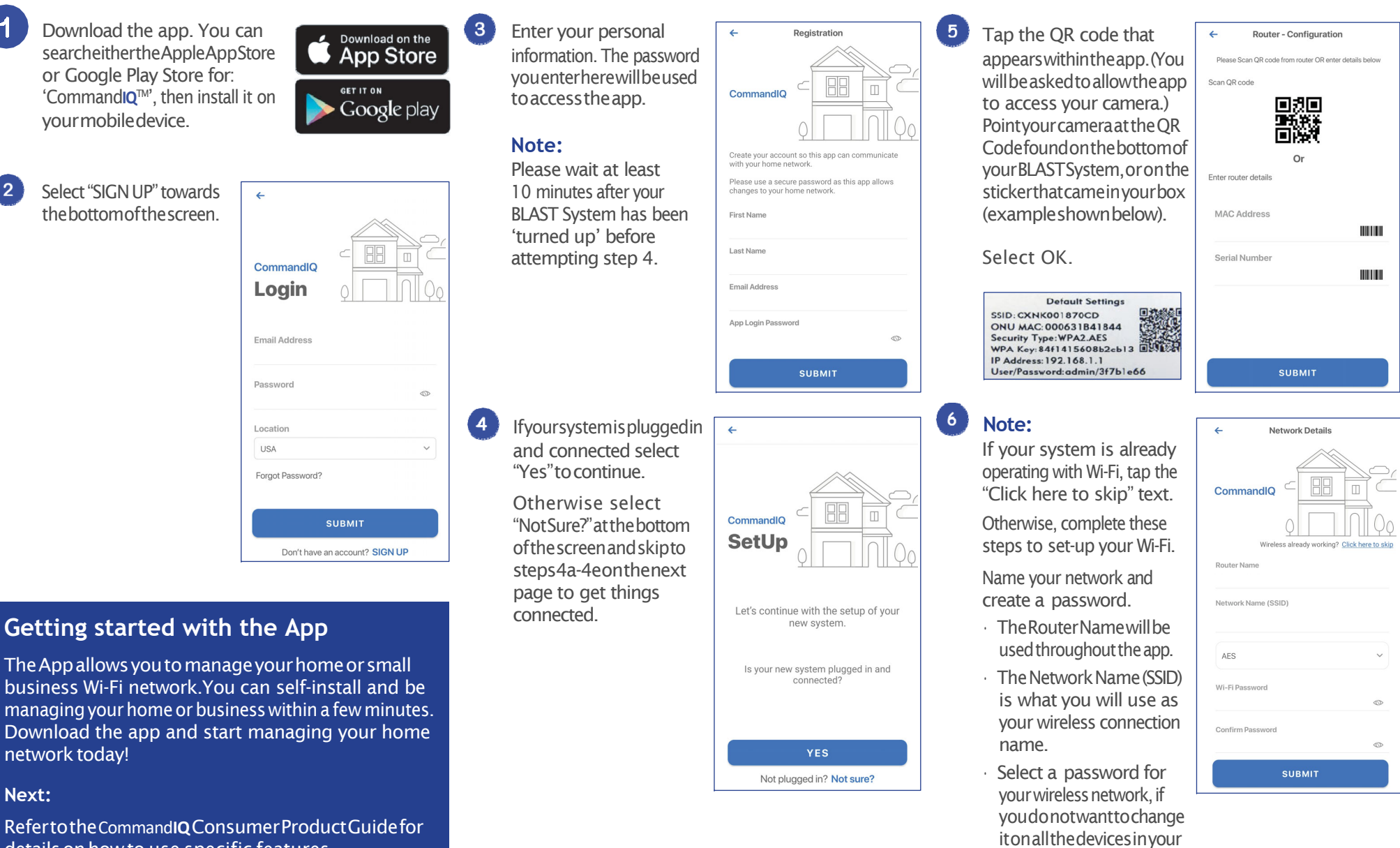

details on how to use specific features.

**Need help?**  Contact support: (970)854‐2201